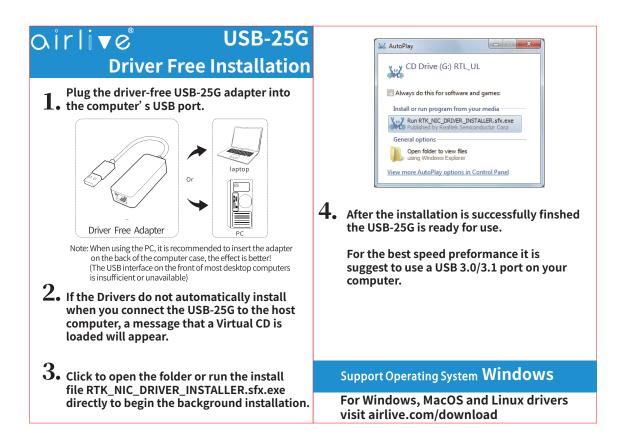

## USB-25G • FCC Statement airlive **Declaration of Conformity**

## **Declaration of Conformity**

We, Manufacturer/Importer AirLive Technology Corporation 4F, No.132, Lane 235, Baogian Rd., Xindian Dist., New Taipei City 23145, Taiwan Declare that the product USB-25G is in conformity with In accordance with 2014/30/EU Directive Clause EN 55032:2015+A1:2020 EN 55035:2017+A11:2020 EN 61000-3-3:2013+A1:2019 EN 61000-3-2:2019 (EMC) CE CE marking Manufacturer/Importer Name : A van Rossem Position/ Title : Product Manager Place : Republic of China (Taiwan) Date : May 2022 www.airlive.com

This equipment has been tested and found to comply with the limits for a Class B digital device, pursuant to Part 15 of the FCC Rules. These limits are designed to provide reasonable protection against harmful interference in a residential installation. This equipment generates, uses and can radiate radio frequency energy and, if not installed and used in accordance with the instructions, may cause harmful interference to radio communications. However, there is no guarantee that interference will not occur in a particular installation. If this equipment does cause harmful interference to radio or television reception, which can be determined by turning the equipment off and on, the user is encouraged to try to correct the interference by one or more of the following measures:

FC Tested To Comply With FCC Standards. FOR HOME OR OFFICE USE

AirLive Technology Corporation declares that this dec is in compliance with the essential requirements and other relevant provisions of directive 2014/53/EU.